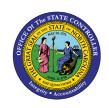

## COMMON TIME EVALUATION WARNING & ERROR MESSAGES

TM

JOB AID TM-7

The purpose of this job aid is to provide a list of evaluation warning and error messages along with the text of the message, a description, and corrective action if applicable.

| Message | Text                              | Description                                                                                    | Corrective Action                                                                                                    |
|---------|-----------------------------------|------------------------------------------------------------------------------------------------|----------------------------------------------------------------------------------------------------|
| 0       | Employee at work although OFF     |                                                                                                |                                                                                                    |
| 1       | Employee not at work              |                                                                                                |                                                                                                    |
| 2       | At work despite full-day absence  | Leave has been recorded according to target hours and other time entry has also been recorded. | Investigate if the employee has recorded On Call, Call Back, Time Worked, etc. that would explain why this message occurs. |
| А9      | 50% not reached no longevity calc | There is not enough time entry to earn service credit for that month.                          | Check to see if there is missing time entry that would apply for the month.                                                |
| B1      | Not eligible for night premium    | The employee's position is not set up to receive this premium.                                 | Check to see if the Position Settings in PO13 are accurate.                                                                |
| В2      | Absence entered on Holiday        | Leave has been recorded on a designated Holiday.                                               | If the Holiday has not been used, change the time entry to 9000 as the system will convert the Holiday-to-Holiday Comp.    |
| В3      | Education emp not on ED calendar  | Employees who are educators and have a Personnel Subarea that is not ED.                       | Verify if the employee's Personnel Subarea should be changed to an ED calendar.                                            |
| B5      | Not eligible for evening premium  | The employee's position is not set up to receive this premium.                                 | Check to see if the Position Settings in PO13 are accurate.                                                                |
| В6      | Not eligible for weekend premium  | The employee's position is not set up to receive this premium.                                 | Check to see if the Position Settings in PO13 are accurate.                                                                |
| В7      | Minimum reqd hrs not recorded     | The employee's total time entry is below the target hours.                                     |                                                                                                    |
| В9      | 50% not reached no leave accrual  | There is not enough time entry to earn sick and vacation leave accruals for that month.        |                                                                                                    |

| Message | Text                                | Description                                                                                    | Corrective Action                                                                                                    |
|---------|-------------------------------------|------------------------------------------------------------------------------------------------|----------------------------------------------------------------------------------------------------|
| CO      | Not Eligible for On Call Accrual    | The employee's position is not set up to receive this premium.                                 | Check to see if the Position Settings in PO13 are accurate.                                                                  |
| C2      | Work Time Recorded - EE on LOA      | Error Message  Only Leave should be recorded for the duration of the Leave of Absence.         | Change the Time Worked while the employee is on LOA or process a Reinstatement Action if the time entry is correct.          |
| C4      | EE not eligible for Hol Comp IT2013 | The employee's position is not set up to receive this premium.                                 | Check to see if the Position Settings in PO13 are accurate.                                                                  |
| C5      | EE not eligible for OT Comp IT2013  | The employee's position is not set up to receive this premium.                                 | Check to see if the Position Settings in PO13 are accurate.                                                                  |
| C6      | Hours w/Flex Lv > 40                | Error Message  Flex Furlough Leave cannot be offset where target hours are exceeded.           | Enter Time Worked first and use Leave to fill in the gap between actual hours worked and target hours.                       |
| С7      | YTD Total Flex Lv > 10              | Error Message  Flex Furlough Leave cannot be coded for more than the 10 hours.                 | Change time entry to another type of Leave.                                                                                  |
| C8      | EE must be S-FLSA for Gap Comp Hrs  | Employee not eligible for Gap Hours OT Compensation                                            | Check to see if the Position Settings in PO13 are accurate.                                                                  |
| С9      | EE not eligible for IT 2013 for Q21 | Employee not eligible for Gap Hours OT Compensation                                            | Check to see if the Position Settings in PO13 are accurate.                                                                  |
| D3      | 2008 AW Balance aged 1/2/09         | The system has aged out balances of Adverse Weather                                            | Please see Job Aid on Recovering Liability Leave Owed.                                                                       |
| D4      | A/A 9512 keyed, but no AW Liability | The coding of Adverse Weather make-up is not needed as all Adverse Weather has been recovered. | Change 9512 to 9500 Time Worked.                                                                                             |
| D5      | Not all 9545 resulted in Liability  | Time entry exceeds target hours and included Adverse Weather                                   | Enter Time Worked first and use Adverse<br>Weather Leave to fill in the gap between actual<br>hours worked and target hours. |

| Message | Text                                        | Description                                                                      | Corrective Action                                                     |
|---------|---------------------------------------------|----------------------------------------------------------------------------------|-----------------------------------------------------------------------|
| D6      | Hours w/Special Leave > Expected            | Error Message                                                                    | Change time entry to another type of Leave.                           |
|         |                                             | Time entry for Special Leave exceeds the expected number of hours.               |                                                                       |
| D7      | Total Special Leave > Allowed Amt           | Error Message                                                                    | Change time entry to another type of Leave.                           |
|         |                                             | Time entry for Special Leave exceeds the total amount allowed.                   |                                                                       |
| E6      | Advanced Vacation Liability Exists          | Error Message                                                                    | Please see Job Aid on how to recover Advanced                         |
|         |                                             | Employee has an Advanced Vacation Owed liability at end of calendar year         | Leave liabilities using IT2012                                        |
| E7      | Advanced Sick Liability Exists              | Error Message                                                                    | Please see Job Aid on how to recover Advanced                         |
|         |                                             | Employee has an Advanced Sick Owed liability at end of calendar year             | Leave liabilities using IT2012                                        |
| F1      | WSR & Negative Time Not Allowed             | Error Message                                                                    | The WSR must be updated to D01N08GN or                                |
|         |                                             | Employee is Negative Time Recording and is not on a D01N08GN Work Schedule Rule. | changed to Positive Time Recording.                                   |
| F5      | Parental Lv Check < 9/1/19                  | Error Message                                                                    | Manage the IT2013 date for the impacted quota                         |
|         |                                             | Employee is not eligible for Parental Leave prior to 9/1/2019                    |                                                                       |
| F7      | CDE Time Worked Not Allowed                 | Error Message                                                                    | Modify A/A codes and/or date of use                                   |
|         |                                             | Employee is not eligible for CDE Worked for this date/period.                    |                                                                       |
| F8      | Negative Time and CDE Worked Not<br>Allowed | Error Message                                                                    | The Time Management Status must be changed to Positive Time Recording |
|         |                                             | Employee is Negative Time Recording and has used CDE Time Worked                 |                                                                       |
|         |                                             |                                                                                  |                                                                       |

| Message | Text                                   | Description                                                                                                    | Corrective Action                                                                                                    |
|---------|----------------------------------------|----------------------------------------------------------------------------------------------------|----------------------------------------------------------------------------------------------------|
| G1      | Personal Observance Lv not allowed     | Error Message  Agency does not participate in Personal Observance leave. EE is not eligible for Personal Observance Leave.                   | Modify A/A Code and remove entitlement from<br>Quota 71 via IT2013                                                                          |
| G2      | Subj EE Ineligible for IT2012-ZLOT     | Error Message  Employee must be exempt from FLSA, this Infotype limits OT compensation to 80 hrs.                                            | Remove/delimit IT2012 -ZLOT or modify the Employee PSG if incorrect.                                                                        |
| G3      | G3- All POL Hrs. must be used in 1 day | Error Message  OSHR Policy mandates the total amount of Personal Observance Leave awarded to an employee must be utilized in one work shift. | Modify A/A Code or Hrs. Used for POL. Due to policy POL hrs. will not offset if more hours are recorded than needed to meet required hours. |
| L1      | Liability Leave Balanced with AL       | Liability has been successfully recovered with Approved Leave.                                                                               |                                                                                                    |
| L2      | Adv Wthr not completely balanced       | The creation of a 2012 to recover Adverse Weather Liability has not recovered the required amount of time.                                   | Change the IT2012 to recover the full amount that is due.                                                                                   |
| L3      | Cannot Recover all Liab Lv with AL     | There is not enough Leave in the 9000<br>Approved Leave Hierarchy to recover the<br>Liability                                                | Please see Job Aid on how to recover Adverse Weather Liabilities and use LWOP.                                                              |
| L4      | Liability Lv Recovered with LWOP       | Adverse Weather has been successfully recovered with LWOP.                                                                                   |                                                                                                    |
| L5      | Adv Sick Recovered with LWOP           | Advanced Sick has been successfully recovered with LWOP.                                                                                     |                                                                                                    |
| L6      | Adv Vacation Recovered with LWOP       | Advanced Vacation has been successfully recovered with LWOP.                                                                                 |                                                                                                    |

| Message | Text                                | Description                                                                                                    | Corrective Action                                                                                                    |
|---------|-------------------------------------|----------------------------------------------------------------------------------------------------|----------------------------------------------------------------------------------------------------|
| LA      | AW Lv Recorded & Comp Lv Available  | Employee has comp Leave available on a day in which Adverse Weather Leave (A/A 9545) has been recorded.                                                                    | The A/A 9545 entry should be changed to consume all, or a reminder of, the employee's Comp Leave balance.  See Help Bulletin: PT ERLOO – Liability Leave Messages for Policy Changes Effective 1/1/2015 |
| LB      | EE on LOA w/ Liability              | Employee has a Z3 (LOA) action and has a liability leave balance                                                                                                    | See Help Bulletin: PT ERLOO – Liability Leave  Messages for Policy Changes Effective 1/1/2015                                                                                                    |
| 27      | Hol Lv moved to Hol Comp            | Holiday Leave has moved to Holiday Comp<br>because it has aged out OR Time<br>Worked/Leave has been recorded on that<br>day.                                               |                                                                                                    |
| ZD      | Positive time - Hours not entered   | The system is looking for time entry on this day.                                                                                                    | This is not a problem as long as the target hours for the OT Pay Period have been entered.                                                                                                    |
| ZF      | Mid-period change to FLEX           | The Work Schedule Rule was changed from a GN to an FX schedule resulting in a different number of days that are calculated for longevity and leave accruals for the month. | Check to ensure that Leave accruals have not been impacted by this change.                                                                                                    |
| ZG      | Mid-period change from FLEX         | The Work Schedule Rule was changed from an FX to a GN schedule resulting in a different number of days that are calculated for longevity and leave accruals for the month. |                                                                                                    |
| ZH      | Mid-per change of work - actual pay | An IT2012 Time Transfer has been set to change how an employee is paid to only paying for recorded hours.                                                                  |                                                                                                    |
| ZI      | Hours with LWOP exceed 40           | Error Message  Recorded hours for the week have exceeded required work hours and include Leave Without Pay (LWOP).                                                         | Record total hours worked first and then use LWOP to fill in the difference between actual and required work hours for the OT period (work week)                                                        |

| Message | Text                               | Description                                                                                                   | Corrective Action                                                                                                    |
|---------|------------------------------------|----------------------------------------------------------------------------------------------------|----------------------------------------------------------------------------------------------------|
| ZL      | Change 9300 to 9000, hol worked    | The Holiday has been converted to Holiday Comp because Time Worked or Leave has been recorded on the Holiday. | Change 9300 to 9000                                                                                                    |
| ZM      | Timing of absence entries required | A usage of Leave has occurred in which the Leave to be used has not yet accrued                               |                                                                                                    |
| ZQ      | Set 9005 on position; EE not elig  | Employee not eligible for OT Compensation                                                                     | Check to see if the Position Settings in PO13 are accurate.                                                                        |
| ZV      | Must Reconcile Adv. Vac. Liability | Error Message  Employee has an Advanced Vacation Owed liability at end of calendar year                       | Record an IT2012, Time Transfer Specification to recover the Advanced Vacation Liability. Use Subtype ZAVL, Makeup Adv Vac w/LWOP. |
| zw      | Must Reconcile Leave Liability     | Error Message  The time period for Leave make up has expired                                                  | Use the Job Aid on how to recover Leave Liabilities.                                                                               |
| ZX      | Must Reconcile Adv. Sick Liability | Error Message  Employee has an Advanced Sick Owed liability at end of calendar year                           | Record an IT2012, Time Transfer Specification to recover the Advanced Sick Liability. Use Subtype ZASL, Makeup Adv Sick w/LWOP.    |